## **How To Use The Laser Control Hardware Window**

[回去](http://wiki.pangolin.com/doku.php?id=beyond:video-chinese)

From: <http://wiki.pangolin.com/>- **Complete Help Docs**

Permanent link: **[http://wiki.pangolin.com/doku.php?id=beyond:video:how\\_to\\_use\\_the\\_laser\\_and\\_emulaser\\_control\\_hardware\\_window\\_in\\_beyond\\_software-cn](http://wiki.pangolin.com/doku.php?id=beyond:video:how_to_use_the_laser_and_emulaser_control_hardware_window_in_beyond_software-cn)**

Last update: **2021/07/27 15:31**

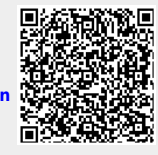